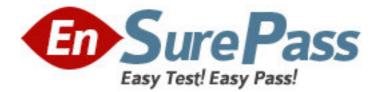

Vendor: SAP

Exam Code: C\_TERP10\_60

Exam Name: SAP Certified Business Associate with SAP

ERP 6.0

Version: DEMO

1.Enterprise Services Architecture (ESA) enables business innovation by (choose all that apply):

- A. Leveraging existing IT assets
- B. Reducing total cost of ownership
- C. Increasing time to implementation
- D. Maximizing agility

Answer: A,B,D

2.MySAP Business Suite includes.?(choose all that apply):

- A. MySAP ERP
- B. MySCM
- C. MyCRM
- D. Netweaver
- E. MySAP SRM

Answer: A,B,C,D,E

3.Which of the following describe data and transactions in the SAP system? (Choose all that apply)

- A. A document is created for each transaction carried out in the system
- B. Transaction codes determine the relevant master data
- C. Master data ensure the redundancy of data in the system
- D. Applicable organizational elements must be assigned for each transaction Answer: A,D

4. The information integration component of NetWeaver include which of the following (pick one):

- A. SAP EP
- B. SAP BI
- C. SAP XI
- D. Microsoft.Net
- E. SAP PLM
- Answer: B

5. The subareas of People Integration in NetWeaver include (choose all that apply):

- A. Integration broker
- B. Collaboration
- C. Portal infrastructure
- D. Multi-channel access

Answer: B,C,D

6. The basic functions in SAP are provided by (choose the correct answer):

- A. SAP XI
- B. SAP EP
- C. SAP Web AS

D. SAP BI Answer: C

7.A purchasing group (choose all that apply):

A. Is assigned to a purchasing organization

B. Represent a individual or group of buyers

C. Are responsible for certain purchasing activities

D. Are assigned in the material master data

Answer: B,C,D

8.Material master records must be maintained for consumable materials.(True/False)

A. True

B. False

Answer: B

9.Which of the following are Account Assignment categories for consumable materials? (Choose all that apply)

A. COGS

- B. Cost center
- C. Project
- D. Profit Center
- E. Asset
- F. Sales order

Answer: B,C,D,E,F

10.What of the following determines the views available when creating a material master? (Choose the correct answer)

- A. Info type
- B. Item category
- C. Material type
- D. Movement type

Answer: C

11.A GR is used for goods received from which of the following scenarios:

- (Choose all that apply)
- A. External procurement from a vendor
- B. Stock transfer
- C. Transfer posting
- D. From a production order

Answer: A,D

12.Goods receipt into stock in quality inspection can be preplanned in which of the following. (Choose all that apply)A. In the Material master

B. On the GRC. On the POD. On the Vendor Info recordAnswer: A,C

13.Which of the following are available in LIS? (Choose all that apply)A. SISB. PURCHISC. TISD. PMIS

E. INVCO

Answer: A,B,C,D,E

14.In material planning, the MRP views and the Warehouse Management views must be created.(True/False)

A. True

B. False

Answer: B

15. Which of the following are item categories for a BOM. (Choose all that apply)

- A. Stock item
- B. Class item
- C. Variable-size item

D. Inventory item

Answer: A,B,C